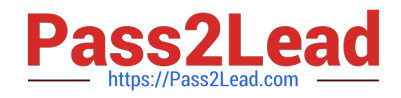

# **E20-547Q&As**

VNX Solutions Specialist Exam for Storage Administrators

# **Pass EMC E20-547 Exam with 100% Guarantee**

Free Download Real Questions & Answers **PDF** and **VCE** file from:

**https://www.pass2lead.com/e20-547.html**

100% Passing Guarantee 100% Money Back Assurance

Following Questions and Answers are all new published by EMC Official Exam Center

**C** Instant Download After Purchase **83 100% Money Back Guarantee** 

- 365 Days Free Update
- 800,000+ Satisfied Customers

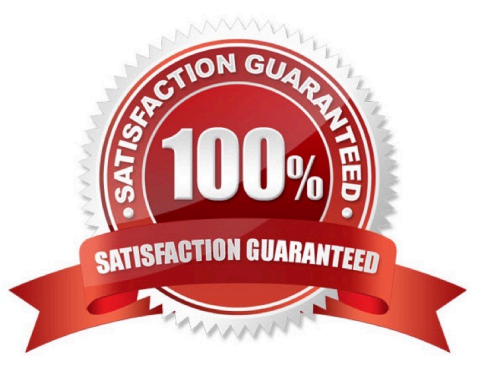

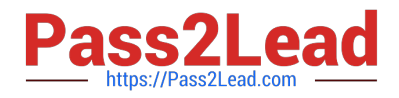

### **QUESTION 1**

The file system for an SQL database is running low on available capacity. The database is running on a Windows Server 2008 host connected to a VNX Block array. The file system LUN is configured in a FAST VP enabled pool.

How can the storage administrator add capacity without disrupting the users?

- A. Expand the LUN online and then extend the file system on the host
- B. Create a larger LUN then use VNX LUN migration to migrate the data
- C. Expand the LUN into a MetaLUN and extend the file system on the host
- D. The LUN cannot be expanded or migrated without disruption to the users

Correct Answer: A

#### **QUESTION 2**

A customer has an application that uses a lot of capacity but has very low performance requirements. The customer initially configured the LUNs using the Lowest Available Tier option and now wants to configure the FAST VP policy to ensure LUNs allocated to this application always stay on low performance storage.

What do you advise?

- A. The policy should be set to No Data Movement.
- B. Initially set the policy to Lowest Available Tier, then Auto-Tier.
- C. The policy should always be set to Auto-Tier.
- D. Initially set the policy to Highest Available Tier, then Auto-Tier.

Correct Answer: A

#### **QUESTION 3**

A colleague plans to use VNX Snapview Snapshots to make local copies of four data warehouse LUNs. The LUNs to be snapped arE. 10 GB 20 GB 30 GB 100 GB

What is the recommended reserve LUN size?

A. 4 GB

- B. 8 GB
- C. 2 GB
- D. 16 GB
- Correct Answer: A

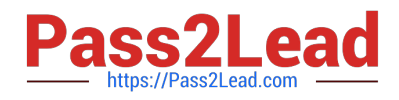

# **QUESTION 4**

Which Unisphere wizard can automatically allocate all available disk storage and present it as private LUNs?

- A. Disk Provisioning Wizard for File
- B. Backend Bus Reset Wizard
- C. Celerra Setup Wizard
- D. File System Wizard

Correct Answer: A

# **QUESTION 5**

For all Linux environments, how many Fibre Channel initiator ports are supported on a single host?

A. 16

- B. 8
- C. 12
- D. 24

Correct Answer: A

[Latest E20-547 Dumps](https://www.pass2lead.com/e20-547.html) [E20-547 VCE Dumps](https://www.pass2lead.com/e20-547.html) [E20-547 Study Guide](https://www.pass2lead.com/e20-547.html)